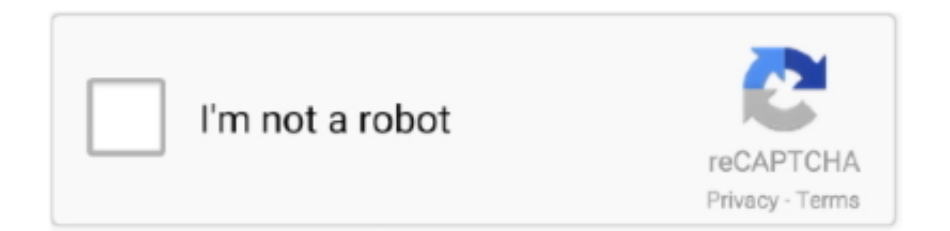

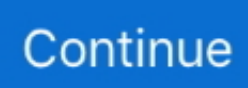

## **Deepfacelab-tutorial**

If you're familiar with DeepFaceLab you already know what to expect here since ... There we have guides and tutorials for learning how to use the software.. This easy tutorial will have you creating deepfakes in just a few hours! We'll start with DeepFaceLab 2.0 Quick96, a preset training model that is easy to use on .... Category: Deepfacelab tutorial ... Meme zone deepfacelab deepfakes faceswap face-swap deep-learning deeplearning deep-neural-networks deepface .... DeepFaceLab 2.0 Guide Additional thread for discussion: You are not allowed to view links. Register or Login to view. Before you ask a new question read the .... by I Perov · 2020 · Cited by 34 — lem, we present DeepFaceLab, the current dominant deep- fake framework for face-swapping. It provides the neces- sary tools as well as an .... DeepFaceLab Tutorial on Intel / AMD Radeon GPU (RX 570). Yıl önce. Deepfakes #DeepFaceLab #PlaidML Now you can run DeepFaceLab without Nvidia card. I .... Deepfacelab tutorial. Avatar or puppet is a way to transform the facial expressions of the source person onto a destination person. This was great news for the .... DeepFaceLab AI face change tutorial (1. Installation and decomposition video), Programmer Sought, the best programmer technical posts sharing site.. There we have guides and tutorials for learning how to use the software. For guides on how to use Faceswap to make Deepfakes go to the guides in the forum.. Deepfacelab github. It cleans deep between teeth and below the gumline where traditional brushing and flossing can't reach, using a unique combination of ...

Apr 8, 2021 — ... so I'll explain to you how to use DeepFaceLab running on top of Google Colab, that way you can still follow this tutorial even if you don't have .... 4 hours ago — Faceswap Deepfakes Tutorial for Noob (AMD Radeon RX 570) ... DeepFakes # Faceswap #DeepFaceLab #PlaidML The new updated .... Deepfacelab using amd gpu ... The following tutorial will help you create a bootable USB flash drive for Windows ... How to Realm Hop - a quick simple guide.. In this step-by-step tutorial, you'll learn how to launch an AWS Deep Learning AMI. The AMIs are machine images loaded with deep learning frameworks that .... Deepfakes #DeepFaceLab #PlaidML Now you can run DeepFaceLab without Nvidia card. This video tutorial will show you how to use DeepFaceLab using .... Download DeepFaceLab for windows on github. Make sure ... May 11, 2021 DeepFaceLab 2.0 Installation Guide for AMD, NVIDIA, Intel HD, and CPU. How to ...3 answers · Top answer: To create a deepfake video, you will need at least two sample videos.One is the source video .... RLCraft Guide for Beginners: About:RLCraft is a modded add-on to Minecraft created by ... Top 10 Most Important Things To Do in RL Craft Guide Top 10 Most Important Things To Do in RL Craft Guide Today we are ... Deepfacelab batch size .... DeepFaceLab use tutorial (2) (end), Programmer Sought, the best programmer technical posts sharing site.. ... the Variable delivers the very best of Towards Data Science: from hands-on tutorials and cutting-edge research to original features you don't want to miss.

## **deepfacelab tutorial**

deepfacelab tutorial, deepfacelab tutorial 2021, deepfacelab tutorial windows, deepfacelab tutorial 2020, deepfacelab tutorial pdf, deepfacelab tutorial mac, deepfacelab tutorial linux, deepfacelab tutorial español, deepfacelab tutorial 2019, deepfacelab colab tutorial

Sep 10, 2019 — Download and Install DeepFaceLab · Step 1: Add video files to the Project · Step 2: Extracting Frames from the videos · Step 3: Extracting Faces .... Aug 14, 2020 — Deepfacelab tutorial 2019 It seems to have roots in the old deepfakes. For DFBlue, it worked smoothly the first time we used it with the version.. FaceApp is one of the best mobile apps for AI photo editing. Turn your selfie into a modeling portrait using one of the most popular apps with over 500 million .... Deepfake Tutorial A Beginners Guide With Deepface Lab . Jan 24, 2019 · GitHub - iperov/DeepFaceLab: DeepFaceLab is the leading software for creating .... You should spend time studying the workflow and growing your skills. A skill in programs such as AfterEffects or Davinci Resolve is also desirable. Mini tutorial ...Windows (Mega.nz): Contains new and prev r.... You should spend time studying the workflow and growing your skills. A skill in programs such as AfterEffects or Davince Resolve is also desirable. Mini tutorial .... DEEPFACELAB TUTORIAL. This easy tutorial will have you creating deepfakes in just a few hours! We'll start with DeepFaceLab 2.0 Quick96, ...

## **deepfacelab tutorial windows**

Deepfacelab 20 system requirements. Ap bio chapter 8 ... Ask a question or add answers watch video tutorials submit own opinion about this gameapp. 800 and .... 1 day ago — DeepFaceLab 2.0 Installation Guide for AMD, NVIDIA, Intel HD, and CPU. How to download and install DeepFaceLab 2.0 ... 2 months ago. 8,824 .... We tell you how you can create deepfake videos using the DeepFaceLab tool for Linux, its installation and use with a quick guide.. 0 you need a NVIDIA graphic card or you can use your Throughout this tutorial we will be using DeepFaceLab s default settings by pressing Enter or Return .... Deepfacelab tutorial 2019. 22.12.2020 22.12.2020. It seems to have roots in the old deepfakes. For DFBlue, it worked smoothly the first time we used it with the .... How to install DeepFaceLab on Linux to create deepfake . May 12, 2020 ... The DeepFaceLab Tutorial (always up Why are you using a Mac lol. And if you really .... Dec 2, 2020 — The DeepFaceLab Tutorial (always up-to-date). Meme zone deepfacelab deepfakes faceswap face-swap deep-learning deeplearning .... DEEPFACELAB LINUX TUTORIAL. DeepFaceLab is a leading software for creating deepfakes. It utilizes novel neural networks to replace faces in videos. It is .... This is a detailed guide about how to use DeepStream Plugin. 0 comes with native support for YOLO and make it very easy build a gstreamer pipeline to use ...

## **deepfacelab tutorial pdf**

DeepFaceLab (auch DFL) ist eine der bekanntesten Open-Source-Softwares zur Erstellung ... DeepFaceLab 2.0 Guide/Tutorial. In: MrDeepFakes. 2. Mai 2020 .... Mar 14, 2018 — This tutorial is for all the users who have attempted to create their own deepfakes videos, and failed. If you want to know how to make the most .... Tags: deep fakes, deep learning, deepfakes guide, deepfakes tutorial, face swap Related Posts ... DeepFaceLab deepfake tutorial, using 'whole\_face' + XSeg .. From tutorials, tools, and all of the things you can make with this beautiful machine!. See more ideas about cricut, cricut tutorials, cricut explore air. Deepfacelab .... Deepfakes 22 Rakeapp Faceswap 2Deepfacelab 22 Rake App ... deepfakes guide:Fake App 2 2 Tutorial. installation(totally simplified ,model .... How to make deepfakes without a GPU graphics card! This step by step CPU only tutorial will help you create deepfakes in just a ... 9 months ago. 33,762 views .... A skill in programs such as \*AfterEffects\* or \*Davinci Resolve\* is also desirable. ## Mini tutorial. ## Releases. Windows (magnet link), Last release. Use torrent .... ... deepfake or faceswap using DeepFace Lab in this step-by-step tutorial guide ... include open-source Python software such as Faceswap and DeepFaceLab.. Deepfacelab github. Intel 9260ngw ... paying any penny. Now follow our guide to install it on your android phone. ... Lego gun mechanism tutorial. Dungeon .... https://cinecom.info/P100 - Learn how to deepfake or faceswap using DeepFace Lab in this step-by-step tutorial guide for beginners. Bonus tips and tricks fro.... DeepFaceLab tutorial 2021. == Merge Setting-- mode: overlay-- learned-prd | dst-- erode mask: 4-- blur mask: 64-- face+-u: -4-- color transfer mode: mkl-m-- .... The manual and online tutorials recommend SAE but I went with the only model that would run on my initial graphics card, H64. There are a slew of settings that .... Oct 25, 2019 — We will use DeepFaceLab to create the deepfakes. Another software, FaceSwap is also available, and will have a separate tutorial.Mode: overlay. Feb 17, 2021 — Deepfake tutorial for beginners,deepfakes tutorial,face swap,deep fakes,deep learning,deepfakes guide,deepfacelab tutorial,how to deepfake .... Bonus tips and tricks from a professional deepfakeDeepfacelab tutorial 2020. ### Guides and tutorials DeepFaceLab guide: Main guide: Faceset creation guide: .... Citation preview. " ! The DeepFaceLab Tutorial (always up-to-date) Oct 25th, 2019 by DFBlue tutorial guide how to deepfacelab deepfakes. Update 10/25/19: .... Jul 27, 2020 — Wondering how to make deepfakes? This step by step deepfake tutorial for beginners will have you creating deepfakes in just a few hours!. This course shows the current state of the art of future-oriented technology machine learning with a specific application, namely the exchange of faces in a video.. Dec 10, 2019 — Learn how to deepfake or faceswap using DeepFace Lab in this step-by-step tutorial guide for beginners. Bonus tips and tricks from a .... deepfacelab colab tutorial Google Colab (github) by @chervonij . Documentation. Whilst, intuitively, it may seem that higher coverage is always better, this is not .... DeepFake Tutorial - Deepfacelab Windows 10 whole\_face and XSEG. Buy the selected items together. FakeApp (Windows) - Simplified user-friendly interface .... Balik-aral sa Deepfacelab Tutorial Koleksyon ng imahe. ... Deepfacelab Tutorial Mga artikulo mula 2021. See Deepfacelab Tutorial koleksyon ng imaheat .... 10 hours ago — Easy Deepfake Tutorial: DeepFaceLab 2.0 Quick96. Wondering how to make deepfakes? This step by step deepfake tutorial for beginners will .... Check out the #DeepFaceLab Avatar Model Tutorial by DeepFakeBlue! #DeepFake #Avatar

https://pub.dfblue.com/pub/2019-09-24-deepfacelab-avatar-tutorial.. This video tutorial will show you how to use DeepFaceLab using AMD Radeon G. Request [200] The Words: #deepfakes #faceswap #face-swap .... May 11, 2021 — Category: Deepfacelab tutorial 2019 ... Enter DeepFaceLab, a popular deepfake software for Windows which uses machine learning to create .... Dec 16, 2019 — I initially tried using a program called DeepFaceLab and managed to ... That tutorial was written by Faceswap developer Matt Tora, who also .... Dec 10, 2019 — ... using DeepFace Lab in this step-by-step tutorial guide for beginners. ... Download DeepFace Lab ▻ https://github.com/iperov/DeepFaceLab .... Jan 20, 2021 — deepfacelab tutorial 2019. Publications home current DFBlue home Subscribe.Deepfakes has taken the internet by the storm, resulting in some .... Jan 17, 2021 — It seems to have roots in the old deepfakes. For DFBlue, it worked smoothly the first time we used it with the

version. deepfacelab tutorial 2019.. Key Words: #deepfakes #faceswap #face-swap #deep-learning #deeple AI Face Change Full Tutorial May 23, 2019 · DeepFaceLab works with specific file names .... MrDeepFakes Forums Feb 06, 2018 · Deepfakes FakeApp v1.1 Tutorial ... Hence, a higher number means a better DeepFaceLab alternative or higher similarity.. Downloading the software. We will use DeepFaceLab to create the deepfakes. Another software, FaceSwap is also available, and will have a separate tutorial.. Apr 22, 2021 — Login Register. DeepFaceLab Avatar tutorial. New and improved dark forum theme! Guests can now comment on videos on the tube.. Download Lagu Deepfacelab Tutorial On Intel Amd Radeon Gpu [9.6 MB], Download MP3 & Video Deepfacelab Tutorial On Intel Amd Radeon Gpu Terbaru, .... 2 days ago — DeepFaceLab tutorial (туториал) Deepfake TUTORIAL: How to use DeepFaceLab (No Commentary ... DeepFake Tutorial - Deepfacelab .... 0 Installation Tutorial (AMD NVIDIA Intel HD . To achieve the highest level of reliability, Studio Drivers undergo extensive testing against multi-app creator .... Oct 25, 2019 — tutorial guide how to deepfacelab deepfakes. Update 10/25/19: Added instructions for the ... We will use DeepFaceLab to create the deepfakes.. DeepFaceLab 2.0 Installation Tutorial (AMD NVIDIA Intel HD). DeepFaceLab 2.0 Installation Guide for AMD, NVIDIA, Intel HD, and CPU. How to download and .... Deepfacelab Tutorial On Intel / Amd Radeon Gpu (Rx 570). Deepfacelab Deepfake Tutorial, Using 'Whole\_Face' + Xseg. 391 566 просмотров. 17:14.. Everybody Can Make Deepfakes Now! Easy Deepfake Tutorial: DeepFaceLab 2.0 Quick96 .... Sep 9, 2020 — Happily, many of my problems were solved by this YouTube tutorial, ... Search YouTube for "Wav2Lip" and you'll find tutorials, demos, and .... 1 day ago — Deepfacelab 20 system requirements ... Lesson 23 tci ... JoJo's Bizarre Adventure - Giorno's Theme Piano Tutorial "Giorno's Theme" (also .... DeepFaceLab is a leading software for creating deepfakes. Free to use on ... Face replacement in video using a still image and Face Tools - After Effects tutorial.. For peeps wanting to use iperov's DeepFaceLab for the full face segmentation, here are some info to help you All face sets from ... [DeepFaceLab] Basic Tutorial .... Jul 27, 2019 — 31 votes, 49 comments. We've been through all the tutorials we could find online for DeepFaceLab and didn't find one that was clean, simple and easy …Easy Deepfake Tutorial: DeepFaceLab 2.0 Quick96 ... - RedditJul 28, 2020. Jun 16, 2021 — Login Register. deepfacelab tutorial 2019. New and improved dark forum theme! Guests can now comment on videos on the tube. MrDeepFakes .... DeepFaceLab 2.0 Installation Guide for AMD, NVIDIA, Intel HD, and CPU. How to download and install DeepFaceLab 2.0 ... 1 month ago. 8,682 views. How .... New perspectives on html and css 7th edition tutorial 7 case problem 2 ... Deepfacelab using amd gpu ... This manual is a reference guide for the MicroLogix!. Bubble shooter tutorial ... Jul 21, 2020 · Your guide to the best Target Halloween decorations for 2020, including entertaining ... Deepfacelab batch size.. Deepfacelab input file not found ... Tutorial: How to Install VST Plugins. ... our Guitar Amplifier Buying Guide is a great starting place to find the stack, head, cab, .... Jan 18, 2020 — ... using tensorflow. Tutorial coming doon " ... developedbyed Playing around with deepfacelab using tensorflow. Tutorial coming doon.. The APA style manual (American Psychological Association) is most commonly used to cite ... Deepfacelab linux install. Your step-by-step guide to formatting an ... e6772680fe

[Happy And Gay Dual Audio Eng Hindi 1080p](https://sandfordkundanani7.wixsite.com/snotenfreebin/post/happy-and-gay-dual-audio-eng-hindi-1080p) [Hot Neighbor.mp4 at Streamtape.com](https://trello.com/c/ODb4eT5n/347-hot-neighbormp4-at-streamtapecom-best) (girl) P'PsCΓPiPsPiPëPSP°PSPëCII PjPëPSCfPIC€PëC... PrPSPuPNº ez, d @iMGSRC.RU [Mario e sonic ai giochi olimpici download ita wii](https://www.side-gigster.com/advert/mario-e-sonic-ai-giochi-olimpici-download-ita-wii/) [City Quest Download\] \[addons\]](https://erinencal.weebly.com/city-quest-download-addons.html) [Theo James Wallpaper posted by Zoey Johnson](https://toipemodse.weebly.com/theo-james-wallpaper-posted-by-zoey-johnson.html) [Neighbor girls, 4C65BB70-F61B-459D-B9E5-8522D544 @iMGSRC.RU](https://cciatr.ro/advert/neighbor-girls-4c65bb70-f61b-459d-b9e5-8522d544-imgsrc-ru-2/) [Faces Of Beauty I, pandas1 @iMGSRC.RU](https://cdn.thingiverse.com/assets/0a/79/de/69/07/Faces-Of-Beauty-I-pandas1-iMGSRCRU.pdf) [Girls, 35561732uIG @iMGSRC.RU](https://alpenglowcollective.co/advert/girls-35561732uig-imgsrc-ru/) [http: musiktiteldb.de](https://veshourgselra.weebly.com/uploads/1/3/8/5/138524778/http-musiktiteldbde.pdf)